**Label**

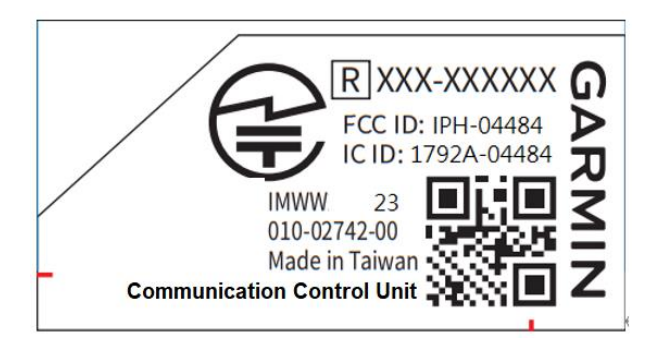

## **Label location**

See the red marked as below

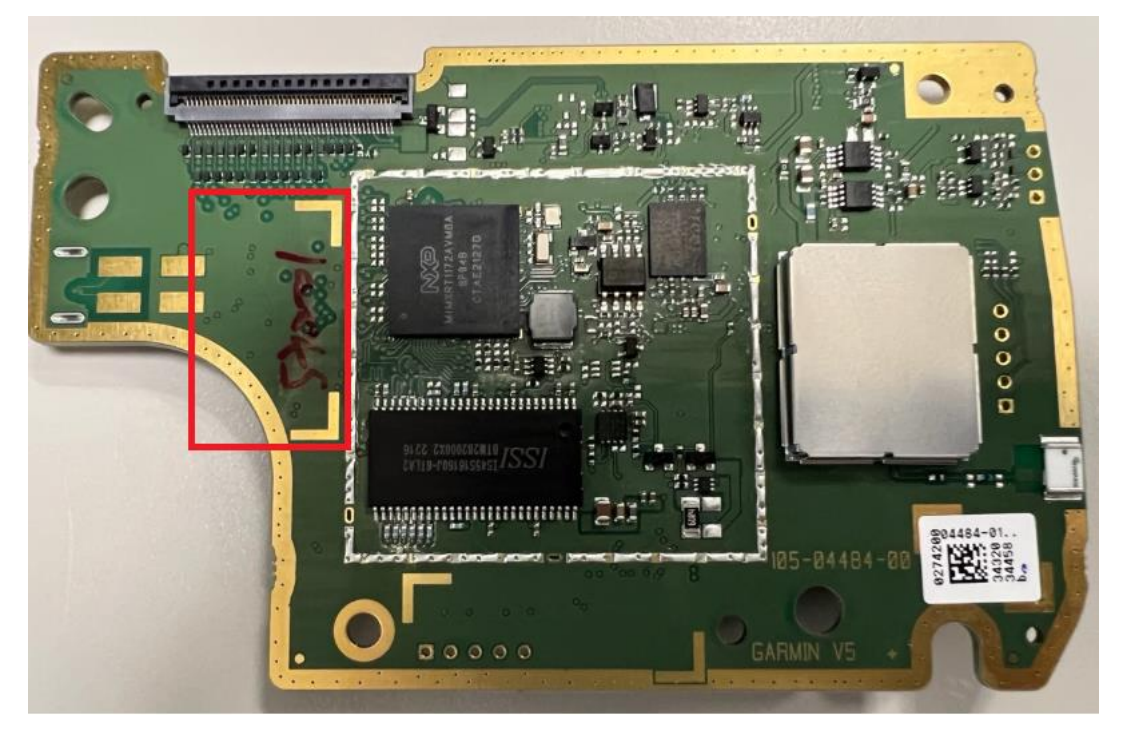